# PICAXE BASICS

## SOUND

make sound with a Piezo Transducer

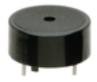

## SOUND Command

"sound pin number, (pitch 0-255, length milliseconds)"

Code main:

sound 2,(20,100)

pause 50

sound 2,(55,70)

pause 100

sound 2,(90,40)

pause 200

sound 2,(120,20)

pause 400 goto main

### Explained

The sound command can make varying pitches for varying lengths of time. How do the pitch and length of each note change from the beginning of the loop to the end?

#### Tinker

1 Add more pairs
(pitch,length,pitch,length)

2 What do the frequencies 126-255 sound like?

#### Circuit

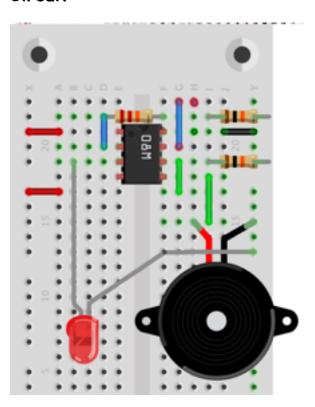